# Yealink

### W80B

### Station de base multicellulaire IP DECT sans fil

Le Yealink W80B, station de base multicellulaire IP DECT, est conçu pour fournir une grande facilité de déploiement aux organisations qui nécessitent une couverture sans fil. Associé à une station de base DECT et à un gestionnaire DECT, ce système multicellulaire DECT de Yealink est prévu pour créer une solution extrêmement évolutive et fiable pour les organisations de toutes tailles et formes. Le système prend en charge jusqu'à 100 combinés et 100 appels simultanés. Cette solution assure non seulement un appel par combiné, mais vous permet aussi de vous débarrasser des restrictions de couverture sans fil des solutions à une seule station de base. Par ailleurs, le système fonctionne avec les combinés Yealink W53H et W56H avec l'itinérance et la redirection des appels, pour rendre possible les communications mobiles libres dans et entre chaque zone. Le Yealink W80B associe une conception compacte et moderne à la qualité vocale HD de Yealink, grâce à une technologie Duplex intégral et Opus, pour vous proposer une expérience audio élaborée.

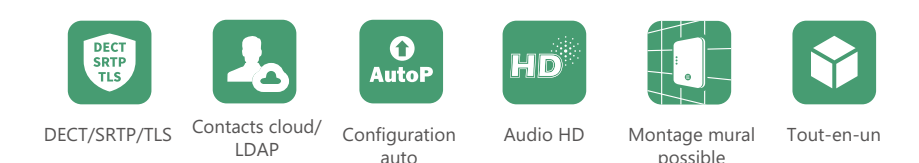

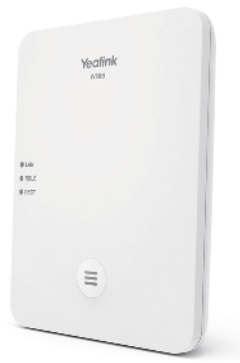

### Principales caractéristiques et avantages

### Sécurité et stabilité

Basé sur la technologie DECT de Yealink, le W80B vous offre des appels stables, ainsi que des capacités d'itinérance et de transfert intégrées. La transmission hertzienne de données sans fil est assurée par le chiffrement DECT, et l'écoute d'une conversation sans fil est également impossible. Dans le même temps, TLS et SRTP jouent un rôle central pour les communications SIP sécurisées. Le Yealink W80B peut également être associé à une puissante fonction de mise à jour par palier. Lorsque vous effectuez la mise à niveau sur un combiné, les autres sont libérés de ce processus et le système entier continue à fonctionner de façon sûre et stable.

### Contacts DECT avancés

Lorsqu'il reçoit un appel, le destinataire peut obtenir les informations de l'appelant, notamment son nom et son numéro, facilement et clairement sur l'écran du téléphone, plutôt qu'une simple série de chiffres. Une meilleure compatibilité avec plusieurs plates-formes PBX rend les contacts de différentes plates-formes accessibles sur le Yealink W80B, comme les annuaires Xsi et les contacts XML. Par ailleurs, LDAP et l'annuaire à distance sont également disponibles sur le W80B.

### Configuration efficace et gestion unifiée

Le W80B hérite du puissant mécanisme de configuration automatique de Yealink utilisé sur le W60B, pour pouvoir effectuer des configurations et déploiements de masse facilement grâce au service de redirection et configuration (RPS) et de configuration automatique de Yealink. De plus, vous pouvez configurer et gérer l'ensemble du système multicellulaire sur le portail Web du gestionnaire DECT, et effectuer le déploiement, la maintenant et les mises à niveau sans tracas tout en faisant des économies de coûts informatiques et de temps pour votre entreprise.

### Configuration et déploiement faciles

Sur le réseau multidiffusion, les administrateurs bénéficient d'une configuration sans intervention, car le système est établi dès que la station de base est mise sous tension et connectée au réseau. Ne vous inquiétez pas si vous êtes dans un environnement sans multidiffusion. L'obtention de l'adresse IP de la station de base à partir du combiné vous aide directement à configurer le système plus rapidement et facilement. Comment rapidement identifier le bon emplacement pour vos stations de base W80B ? Essayez la boîte à outils de déploiement de Yealink, elle vous secondera lors de vos déploiements importants.

### Tout-en-un

Le Yealink W80B associe la station de base et le gestionnaire DECT sans matériel ou micrologiciel supplémentaire. Il vous suffit de basculer de mode de fonctionnement pour permuter le W80B entre station de base et gestionnaire DECT de façon fluide et flexible.

- Itinérance et transfert transparents
- Jusqu'à 100 appels en parallèle
- Jusqu'à 30 stations de base
- Jusqu'à 100 combinés
- Jusqu'à 100 comptes SIP
- Prise en charge de LDAP/des annuaires à distance
- Prise en charge des annuaires Xsi
- Couverture radio DECT jusqu'à 50 m en intérieur et 300 m en extérieur
- Technologie DECT :

 La technologie DECT de Yealink est basée sur CAT-iq2.0, qui met l'accent sur la VoIP haute qualité Audio VoIP (bande large) ainsi que les applications à faibles débits de données. Nos produits ne sont toutefois pas compatibles avec les appareils DECT tiers (station de base, combiné, etc.).

- Prise en charge d'Opus
- Compatible PoE
- Compatible Yealink W56H/W53H (version x.83.0.20 ou ultérieure)

## Yealink

## Spécifications du W80B

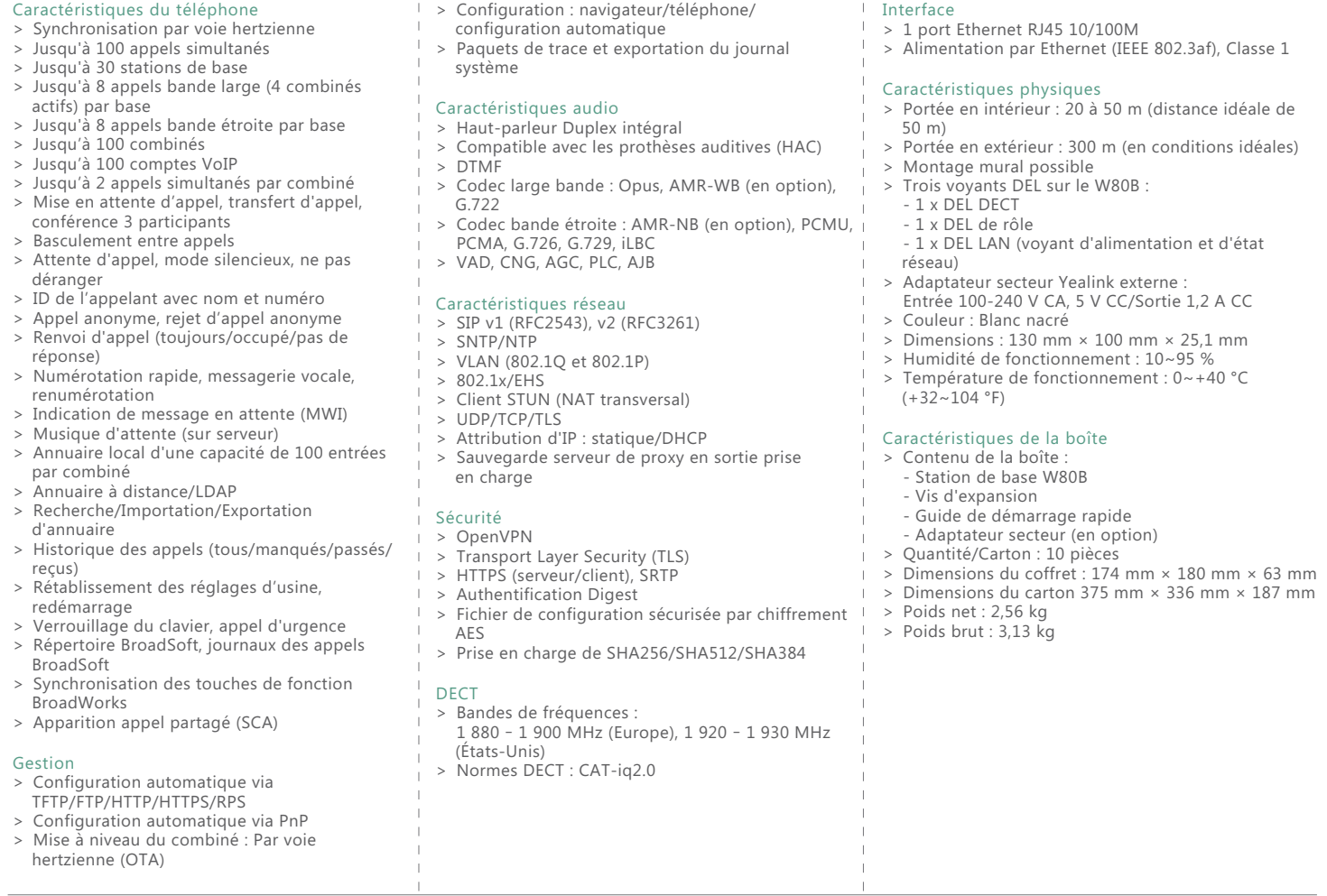

### Conformité

#### REACH ISO 9001 (A) (A) **broad**soft **3CX** Asterisk<sup>o</sup> CE FC S

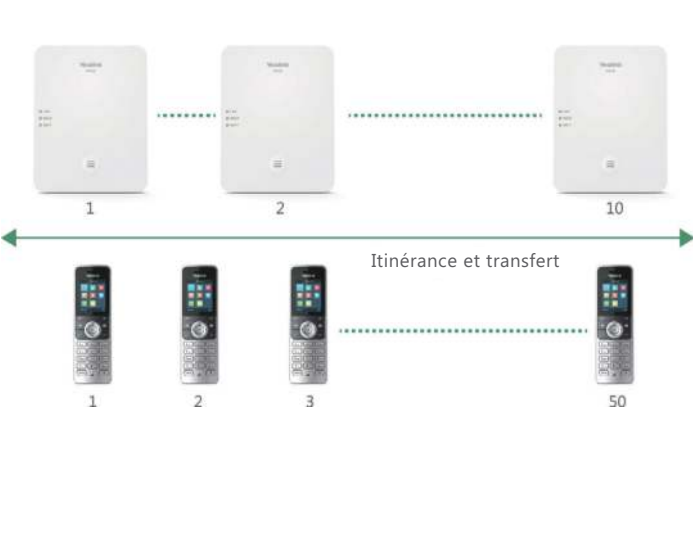

### **Fonction DM+Base Fonction DM**

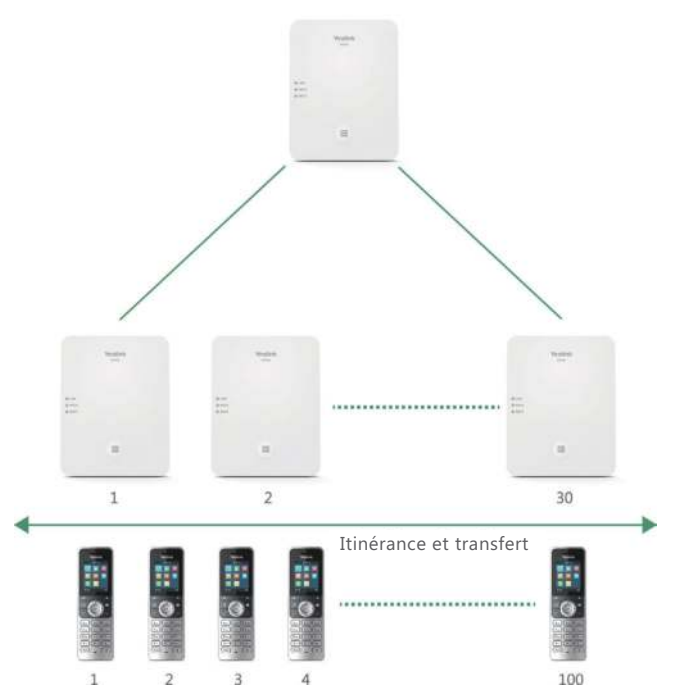

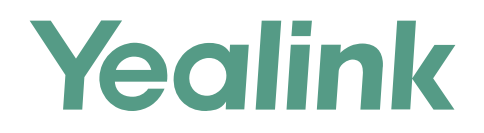

### **À propos de Yealink**

Yealink est un des constructeurs leader dans le monde de solutions de communication et de collaboration d'entreprises, offrant des services de vidéo conférence aux entreprises du monde entier. Yealink ne se consacre pas seulement à la recherche et au développement, mais insiste également sur l'innovation et la création. Avec des brevets techniques exceptionnels dans le domaine du cloud computing, de la technologie audio, vidéo et du traitement des images, Yealink a construit une solution de collaboration en conférence audio et vidéo en alliant services cloud et produits à la pointe de la technologie. En tant que leader dans plus de 140 pays incluant les Etat-Unis, le Royaume-Uni et l'Australie, Yealink se hisse au premier rang sur le marché mondial des envois de téléphones SIP.

### **Propriété intellectuelle**

### Copyright © 2019 YEALINK (XIAMEN) NETWORK TECHNOLOGY CO., LTD.

Copyright © 2019 Yealink (Xiamen) Network Technology CO., LTD. Tous droits réservés. Aucune partie de cette publication ne peut être reproduite ou transmise sous quelque forme ou par quelque moyen que ce soit, électronique ou mécanique, par photocopie, enregistrement ou de toute autre façon, à quelque fin que ce soit, sans l'autorisation écrite expresse de Yealink (Xiamen) Network Technology CO., LTD.

### **Assistance technique**

Consultez Yealink WIKI (http://support.yealink.com/) pour télécharger les derniers micrologiciels, lire la documentation, les questions fréquemment posées, et plus encore. Pour un meilleur service, nous vous conseillons d'utiliser le système de tickets d'assistance de Yealink (http://ticket.yealink.com) pour nous faire part de tous vos problèmes techniques.

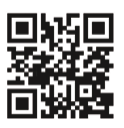

YEALINK (XIAMEN) NETWORK TECHNOLOGY CO.,LTD. Site web : www.yealink.com Adresse : No.1 Ling-Xia North Road, High Tech Park, Huli District, Xiamen, Fujian, République populaire de Chine Copyright © 2019 Yealink Inc. Tous droits réservés.